# Lecture 4: Query Execution

#### Tuesday, January 28, 2014

#### Announcemenents

- Homework 2 was due last night
- Paper review (Shapiro) was due today
- Homework 3 is posted
  - You have received a token (=\$100@AWS)
  - You need to write 4 simple queries
  - Data is huge: last query  $\approx$  4-7 hours
  - Learn PigLatin on your own (easy)
  - Plan a lot of time for setup

## Where We Are

Query execution!

- We have seen:
  - Disk organization = set of blocks(pages)
  - The buffer pool
  - How records are organized in pages
  - Indexes, in particular B+ -trees
- Today: rest of query execution, optimization

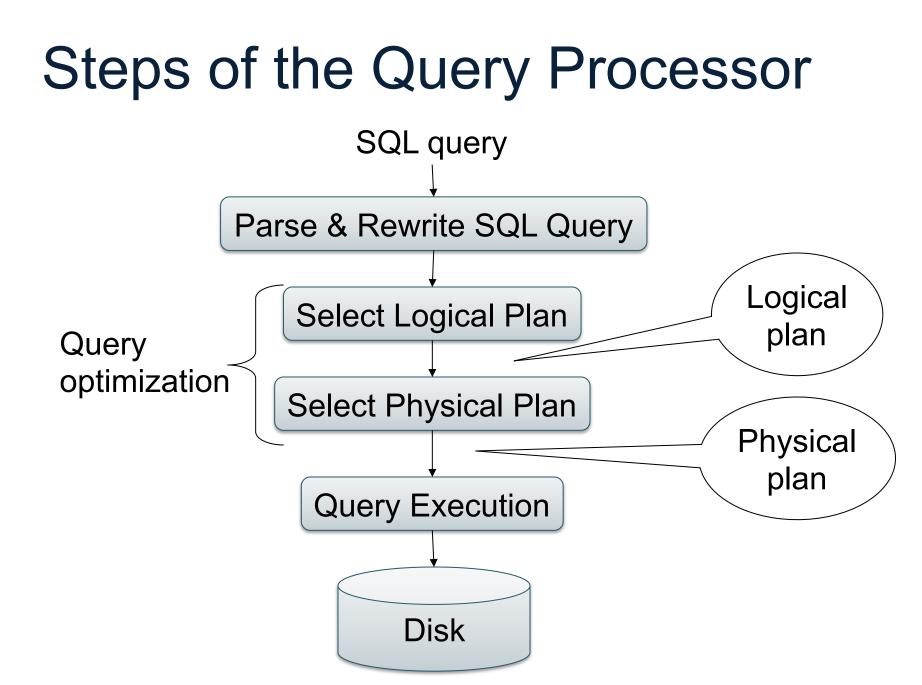

# Steps in Query Evaluation

#### • Step 0: Admission control

- User connects to the db with username, password
- User sends query in text format
- Step 1: Query parsing
  - Parses query into an internal format
  - Performs various checks using catalog
    - Correctness, authorization, integrity constraints
- Step 2: Query rewrite
  - View rewriting, flattening, etc.

# Continue with Query Evaluation

Step 3: Query optimization

- Find an efficient query plan for executing the query

- A query plan is
  - Logical query plan: an extended relational algebra tree
  - Physical query plan: with additional annotations at each node
    - Access method to use for each relation
    - Implementation to use for each relational operator

#### Final Step in Query Processing • Step 4: Query execution

- Each operator has several implementation algorithms
- Synchronization techniques:
  - Pipelined execution
  - Materialized relations for intermediate results
- Passing data between operators:
  - Iterator interface
  - One thread per operator

## SQL Query

Product(<u>pid</u>, name, price) Purchase(<u>pid</u>, <u>cid</u>, store) Customer(<u>cid</u>, name, city)

SELECT DISTINCT x.name, z.name FROM Product x, Purchase y, Customer z WHERE x.pid = y.pid and y.cid = y.cid and x.price > 100 and z.city = 'Seattle'

### Logical Plan

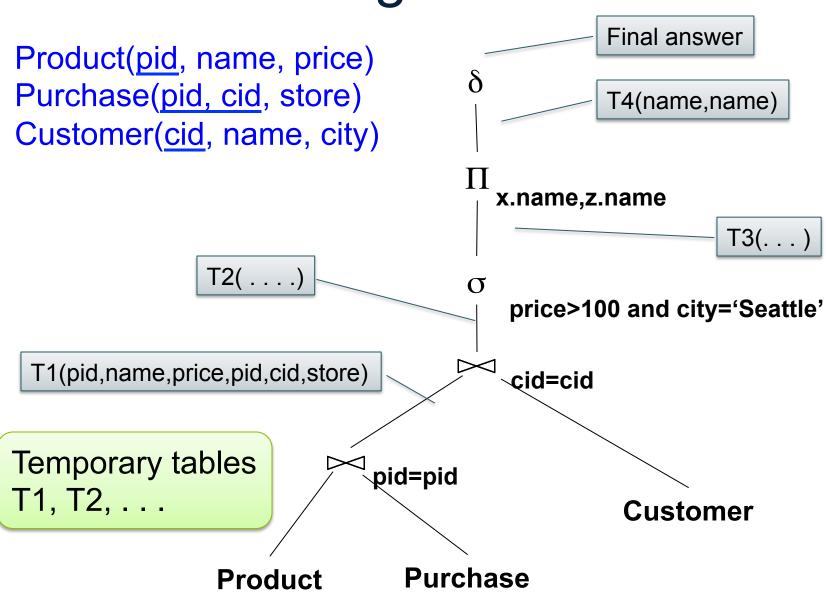

# Logical v.s. Physical Plan

- Physical plan = Logical plan plus annotations
- Access path selection for each relation
   Use a file scan or use an index
- Implementation choice for each operator
- Scheduling decisions for operators

Supplier(<u>sno</u>, sname, scity, sstate) Supply(<u>sno</u>, pno, price)

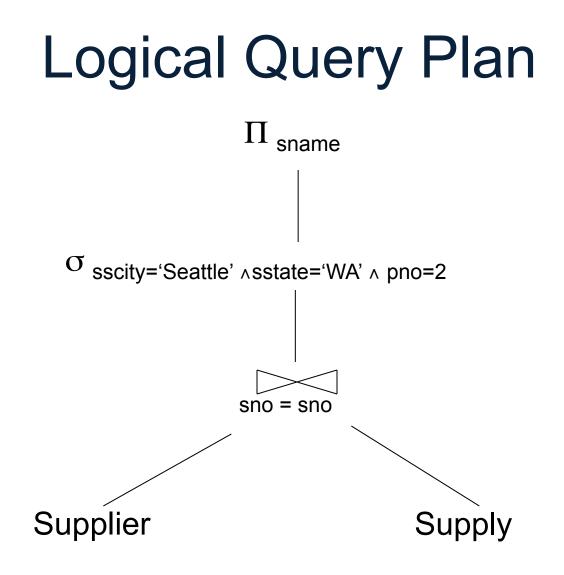

Supplier(<u>sno</u>, sname, scity, sstate) Supply(<u>sno</u>, pno, price)

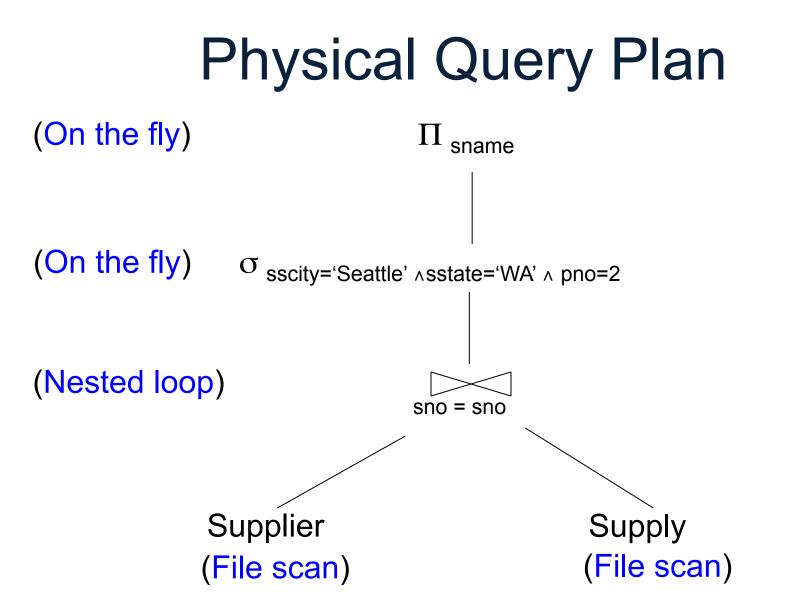

## Outline of the Lecture

- Physical operators: join, group-by
- Query execution: pipeline, iterator model
- Query optimization
- Database statistics

# **Extended Algebra Operators**

- Union ∪, difference -
- Selection  $\sigma$
- Projection Π
- Join ⋈ -- also: semi-join, anti-semi-join
- Rename p
- Duplicate elimination  $\delta$
- Grouping and aggregation  $\boldsymbol{\gamma}$
- Sorting  $\tau$

ExtendedRA

Basic RA

#### Sets v.s. Bags

- Sets: {a,b,c}, {a,d,e,f}, { }, . . .
- Bags: {a, a, b, c}, {b, b, b, b}, . . .

Relational Algebra has two semantics:

- Set semantics (paper "Three languages...")
- Bag semantics

## **Physical Operators**

Each of the logical operators may have one or more implementations = physical operators

Will discuss several basic physical operators, with a focus on join

Supply(<u>sno, pno</u>, price) Part(<u>pno</u>, pname, psize, pcolor)

## **Question in Class**

Logical operator:

Supply(sno,pno,price) Mpno=pno Part(pno,pname,psize,pcolor)

Propose three physical operators for the join, assuming the tables are in main memory:

1.

2.

3.

Supply(<u>sno, pno</u>, price) Part(<u>pno</u>, pname, psize, pcolor)

## **Question in Class**

Logical operator:

Supply(sno,pno,price) M<sub>pno=pno</sub> Part(pno,pname,psize,pcolor)

Propose three physical operators for the join, assuming the tables are in main memory:

- 1. Nested Loop Join
- 2. Merge join
- 3. Hash join

# **BRIEF Review of Hash Tables**

Separate chaining:

A (naïve) hash function:

 $h(x) = x \mod 10$ 

Operations:

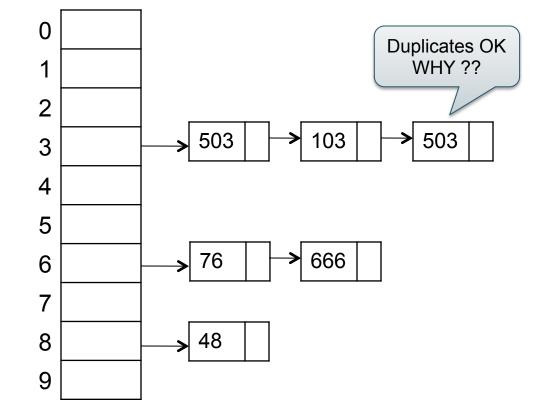

## **BRIEF Review of Hash Tables**

insert(k, v) = inserts a key k with value v

Many values for one key
 Hence, duplicate k's are OK

 find(k) = returns the <u>list</u> of all values v associated to the key k

#### **Cost Parameters**

The *cost* of an operation = total number of I/Os Cost parameters (used both in the book and by Shapiro):

- B(R) = number of blocks for relation R (Shapiro: |R|)
- T(R) = number of tuples in relation R
- V(R, a) = number of distinct values of attribute a
- M = size of main memory buffer pool, in blocks

Facts: (1) B(R) << T(R): (2) When a is a key, V(R,a) = T(R) When a is not a key, V(R,a) << T(R)

#### Cost of an Operator

Assumption: runtime dominated by # of disk I/O's; will ignore the main memory part of the runtime

- If R (and S) fit in main memory, then we use a main-memory algorithm
- If R (or S) does not fit in main memory, then we use an external memory algorithm

#### Ad-hoc Convention

- The operator *reads* the data from disk
   Note: different from Shapiro
- The operator *does not write* the data back to disk (e.g.: pipelining)
- Thus:

Any main memory join algorithms for  $R \bowtie S$ : Cost = B(R)+B(S)

Any main memory grouping  $\gamma(R)$ : Cost = B(R)

### **Nested Loop Joins**

• Tuple-based nested loop R ⋈ S

for each tuple r in R do for each tuple s in S do if r and s join then output (r,s)

R=outer relation S=inner relation

• Cost: T(R) B(S)

#### Examples

 $\mathsf{M}=\mathsf{4}$ 

- Example 1:
  - B(R) = 1000, T(R) = 10000
  - -B(S) = 2, T(S) = 20
  - Cost = ?

Can you do better with nested loops?

- Example 2:
  - B(R) = 1000, T(R) = 10000
  - -B(S) = 4, T(S) = 40
  - Cost = ?

## Block-Based Nested-loop Join

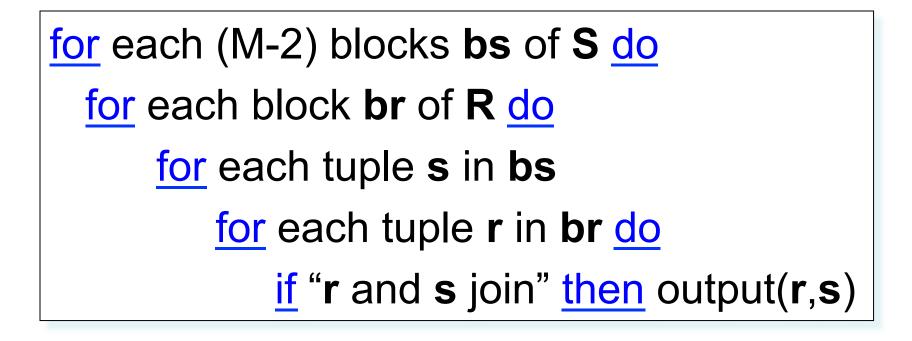

Terminology alert: sometimes S is called S the inner relation

## **Block-Based Nested-loop Join**

Why not M?

for each (M-2) blocks **bs** of **S** <u>do</u> for each block **br** of **R** <u>do</u> for each tuple **s** in **bs** for each tuple **r** in **br** <u>do</u> if "**r** and **s** join" <u>then</u> output(**r**,**s**)

Terminology alert: sometimes S is called S the inner relation

## **Block-Based Nested-loop Join**

Why not M?

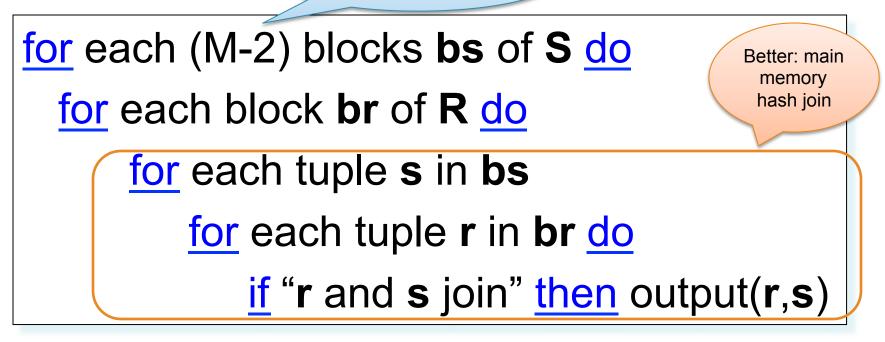

Terminology alert: sometimes S is called S the *inner* relation

#### **Block Nested-loop Join**

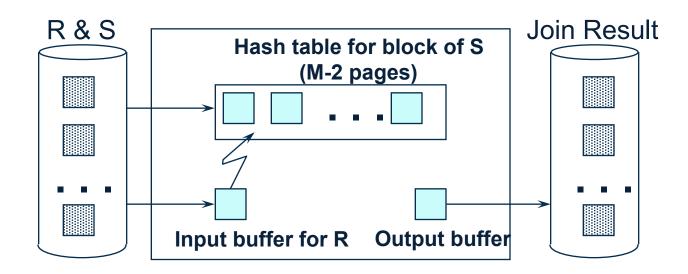

### Examples

 $\mathsf{M}=\mathsf{4}$ 

- Example 1:
  - B(R) = 1000, T(R) = 10000
  - B(S) = 2, T(S) = 20
  - Cost = B(S) + B(R) = 1002
- Example 2:
  - B(R) = 1000, T(R) = 10000
  - B(S) = 4, T(S) = 40
  - Cost = B(S) + 2B(R) = 2004

Note: T(R) and T(S) are irrelevant here.

# Cost of Block Nested-loop Join

- Read S once: cost B(S)
- Outer loop runs B(S)/(M-2) times, and each time need to read R: costs B(S)B(R)/(M-2)

$$Cost = B(S) + B(S)B(R)/(M-2)$$

Recall IMDB; assume indexes on Movie.id, Movie.year

**SELET**\*

**FROM** Movie

WHERE id = '12345'

**SELET** \*

**FROM** Movie

WHERE year = '1995'

B(Movie) = 10kT(Movie) = 1M

What is your estimate of the I/O cost ?

Selection on equality:  $\sigma_{a=v}(R)$ 

• Clustered index on a: cost ?

• Unclustered index : cost ?

Selection on equality:  $\sigma_{a=v}(R)$ 

Clustered index on a: cost B(R)/V(R,a)

Unclustered index : cost T(R)/V(R,a)

Selection on equality:  $\sigma_{a=v}(R)$ 

Clustered index on a: cost B(R)/V(R,a)

Unclustered index : cost T(R)/V(R,a)

Note: we assume that the cost of reading the index = 0 Why?

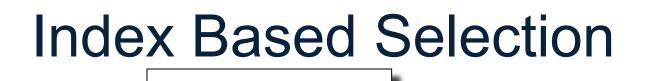

cost of  $\sigma_{a=v}(R) = ?$ 

- Example:
- B(R) = 10kT(R) = 1M V(R, a) = 100
- Table scan:
  - B(R) = 10k I/Os
- Index based selection:
  - If index is clustered: B(R)/V(R,a) = 100 I/Os
  - If index is unclustered: T(R)/V(R,a) = 10000 I/Os

Rule of thumb: don't build unclustered indexes when V(R,a) is small !

#### Index Based Join

- R 🛛 S
- Assume S has an index on the join attribute

#### for each tuple r in R do lookup the tuple(s) s in S using the index output (r,s)

#### Index Based Join

Cost:

- If index is clustered:
- If unclustered:

#### Index Based Join

Cost:

- If index is clustered: B(R) + T(R)B(S)/V(S,a)
- If unclustered: B(R) + T(R)T(S)/V(S,a)

### Operations on Very Large Tables

 Compute R ⋈ S when each is larger than main memory

- Two methods:
  - Partitioned hash join (many variants)
  - Merge-join
- Similar for grouping

# **External Sorting**

- Problem:
- Sort a file of size B with memory M
- Where we need this:
  - ORDER BY in SQL queries
  - Several physical operators
  - Bulk loading of B+-tree indexes.
- Will discuss only 2-pass sorting, when  $B < M^2$

#### **Basic Terminology**

 A run in a sequence is an increasing subsequence

• What are the runs?

2, 4, 99, 103, 88, 77, 3, 79, 100, 2, 50

#### External Merge-Sort: Step 1

• Phase one: load M bytes in memory, sort

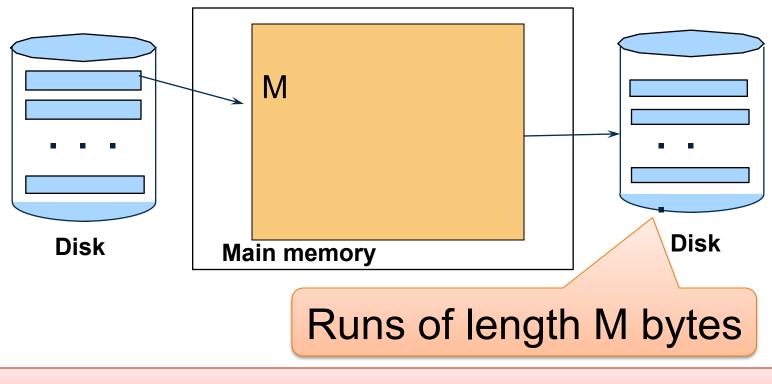

Can increase to length 2M using "replacement selection"

### **Basic Terminology**

Merging multiple runs to produce a longer run:

0, **14**, 33, 88, 92, 192, 322 2, 4, 7, **43**, 78, 103, 523 1, 6, **9**, 12, 33, 52, 88, 320

Output: 0, 1, 2, 4, 6, 7, **?** 

#### External Merge-Sort: Step 2

- Merge M 1 runs into a new run
- Result: runs of length M (M 1) $\approx$  M<sup>2</sup>

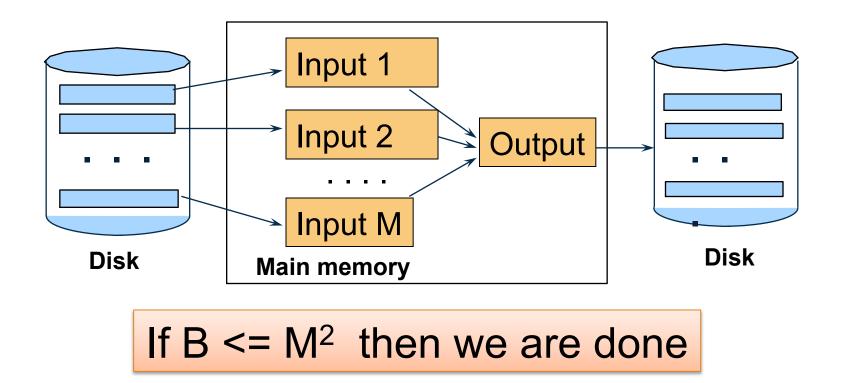

### Cost of External Merge Sort

• Read+write+read = 3B(R)

• Assumption: B(R) <= M<sup>2</sup>

# Group-by

Group-by:  $\gamma_{a, sum(b)}$  (R)

- Idea: do a two step merge sort, but change one of the steps
- Question in class: which step needs to be changed and how ?

```
Cost = 3B(R)
Assumption: B(\delta(R)) \le M^2
```

#### Merge-Join

#### Join R ⋈ S

• How?....

Merge-Join

#### Join R ⋈ S

- Step 1a: initial runs for R
- Step 1b: initial runs for S
- Step 2: merge and join

#### Merge-Join

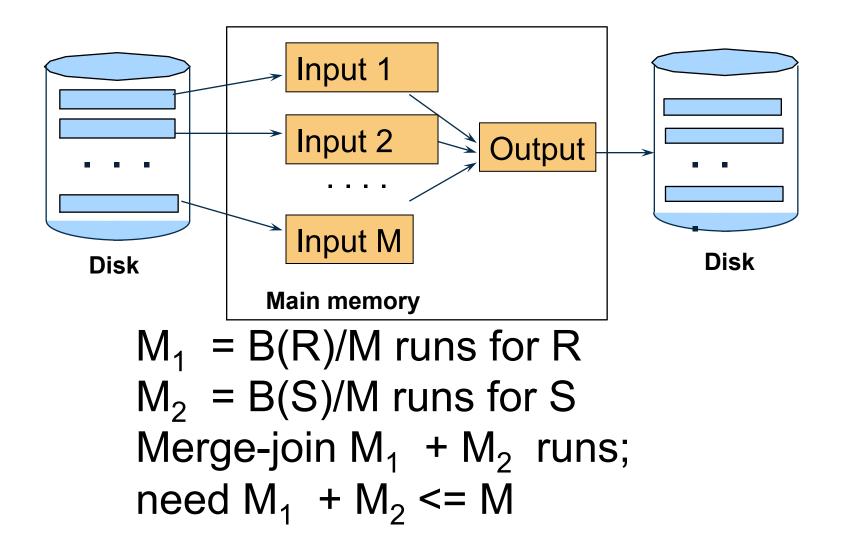

#### Partitioned Hash Algorithms

Idea:

- If B(R) > M, then partition it into smaller files: R1, R2, R3, ..., Rk
- Assuming B(R1)=B(R2)=...= B(Rk), we have B(Ri) = B(R)/k
- Goal: each Ri should fit in main memory:
   B(Ri) ≤ M
   How big can k be ?

#### Partitioned Hash Algorithms

- Idea: partition a relation R into M-1 buckets, on disk
- Each bucket has size approx.  $B(R)/(M-1) \approx B(R)/M$

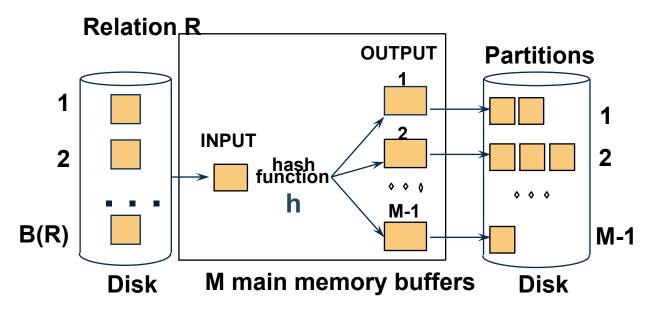

Assumption:  $B(R)/M \le M$ , i.e.  $B(R) \le M^2$ 

# Grouping

- $\gamma(R)$  = grouping and aggregation
- Step 1. Partition R into buckets
- Step 2. Apply γ to each bucket (may read in main memory)

- Cost: 3B(R)
- Assumption:  $B(R) \le M^2$

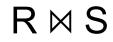

Note: grace-join is also called *partitioned hash-join* 

 $\mathsf{R}\bowtie\mathsf{S}$ 

- Step 1:
  - Hash S into M buckets
  - send all buckets to disk
- Step 2
  - Hash R into M buckets
  - Send all buckets to disk
- Step 3
  - Join every pair of bucketed

Note: grace-join is also called *partitioned hash-join* 

CSEP 544 -- W

 Partition both relations using hash fn h: R tuples in partition i will only match S tuples in partition i.

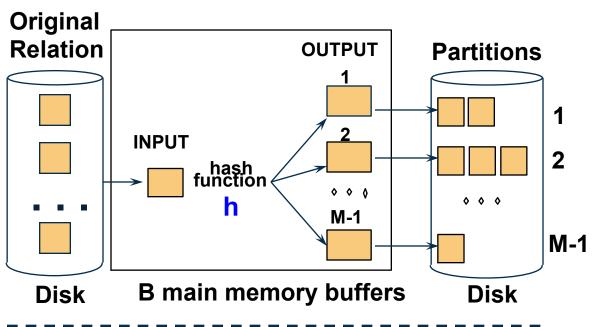

 Partition both relations using hash fn h: R tuples in partition i will only match S tuples in partition i.

 Read in a partition of R, hash it using h2 (<> h!). Scan matching partition of S, search for matches.

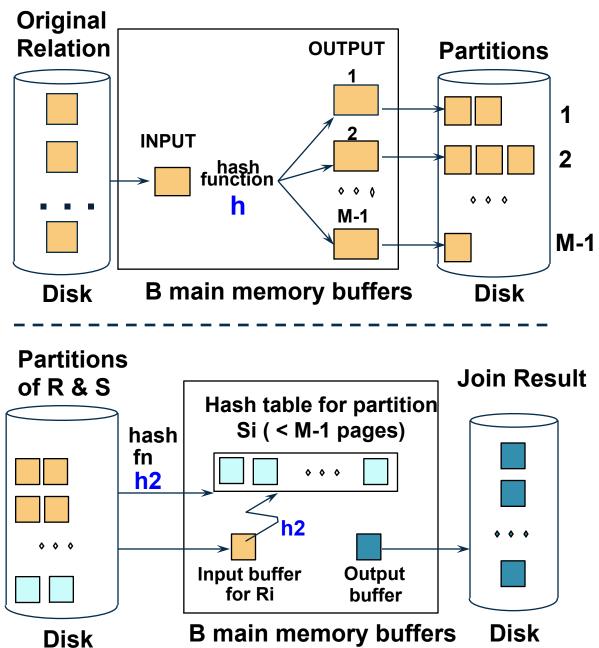

#### **Grace Join**

- Cost: 3B(R) + 3B(S)
- Assumption: min(B(R), B(S)) <= M<sup>2</sup>

• How does it work?

- Partition S into k buckets

   t buckets S<sub>1</sub>, ..., S<sub>t</sub> stay in memory
   k-t buckets S<sub>t+1</sub>, ..., S<sub>k</sub> to disk
- Partition R into k buckets
  - First t buckets join immediately with S
  - Rest k-t buckets go to disk
- Finally, join k-t pairs of buckets: (R<sub>t+1</sub>,S<sub>t+1</sub>), (R<sub>t+2</sub>,S<sub>t+2</sub>), ..., (R<sub>k</sub>,S<sub>k</sub>)

- Partition S into k buckets

   t buckets S<sub>1</sub>, ..., S<sub>t</sub> stay in memory
   k-t buckets S<sub>t+1</sub>, ..., S<sub>k</sub> to disk
- Partition R into k buckets
- Shapiro's notation: 1/(B+1) = t/k in main memory B/(B+1) = (k-t)/k go to disk
- First t buckets join immediately with S
- Rest k-t buckets go to disk
- Finally, join k-t pairs of buckets: (R<sub>t+1</sub>,S<sub>t+1</sub>), (R<sub>t+2</sub>,S<sub>t+2</sub>), ..., (R<sub>k</sub>,S<sub>k</sub>)

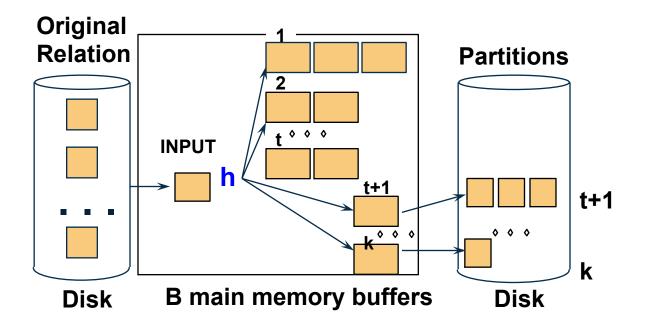

#### Hybrid Join Algorithm

#### How to choose k and t ?

- Choose k large but s.t.
- Choose t/k large but s.t.
- Moreover:

k <= M t/k \* B(S) <= M

• Assuming t/k \* B(S) >> k-t: t/k = M/B(S)

# Hybrid Join Algorithm

Cost of Hybrid Join:

- Grace join: 3B(R) + 3B(S)
- Hybrid join:
  - Saves 2 I/Os for t/k fraction of buckets
  - Saves 2t/k(B(R) + B(S)) I/Os
  - Cost:

(3-2t/k)(B(R) + B(S)) = (3-2M/B(S))(B(R) + B(S))

### Hybrid Join Algorithm

• Question in class: what is the advantage of the hybrid algorithm ?

# Summary of External Join Algorithms

- Block Nested Loop: B(S) + B(R)\*B(S)/M
- Index Join: B(R) + T(R)B(S)/V(S,a)
- Partitioned Hash: 3B(R)+3B(S);
   min(B(R),B(S)) <= M<sup>2</sup>
- Merge Join: 3B(R)+3B(S)
   B(R)+B(S) <= M<sup>2</sup>

# **Other Operators**

• Selection, projection

- Duplicate elimination
- Semi-join
- Anti-semijoin

#### Selections, Projections

 Selection = easy, check condition on each tuple at a time

 Projection = easy (assuming no duplicate elimination), remove extraneous attributes from each tuple

# Duplicate Elimination IS Group By

- Duplicate elimination  $\delta(R)$  is <u>the same</u> as group by  $\gamma(R)$  WHY ???
- Hash table in main memory

- Cost: B(R)
- Assumption:  $B(\delta(R)) \le M$

# Semijoin

$$\mathsf{R} \ltimes_{\mathsf{C}} \mathsf{S} = \Pi_{\mathsf{A1},\ldots,\mathsf{An}} (\mathsf{R} \bowtie_{\mathsf{C}} \mathsf{S})$$

• Where  $A_1, \ldots, A_n$  are the attributes in R

Formally,  $R \ltimes_C S$  means this: retain from R only those tuples that have some matching tuple in S

- Duplicates in R are preserved
- Duplicates in S don't matter

# Semijoins in Distributed Databases

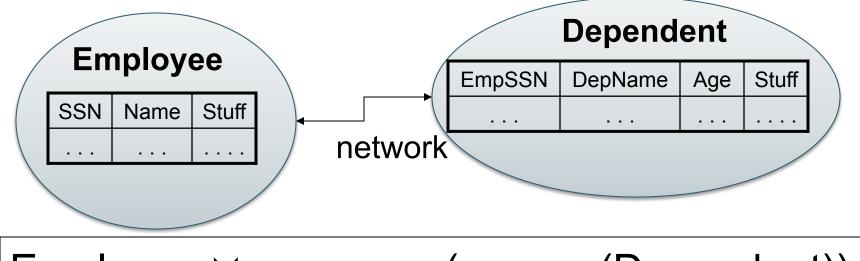

Employee  $\bowtie_{SSN=EmpSSN}$  ( $\sigma_{age>71}$  (Dependent))

Assumptions

- Very few dependents have age > 71.
- "Stuff" is big.

Task: compute the query with minimum amount of data transfer

# Semijoins in Distributed Databases

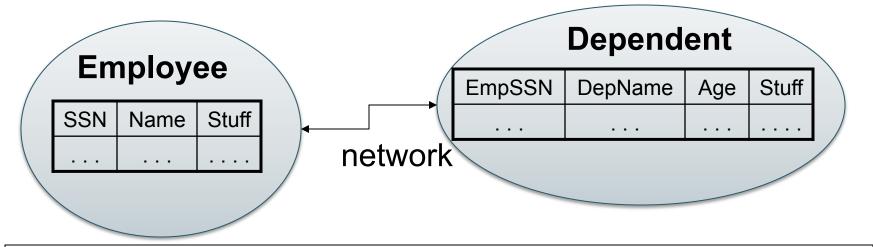

Employee  $\bowtie_{SSN=EmpSSN}$  ( $\sigma_{age>71}$  (Dependent))

 $T = \Pi_{EmpSSN} \sigma_{age>71}$  (Dependents)

## Semijoins in Distributed Databases

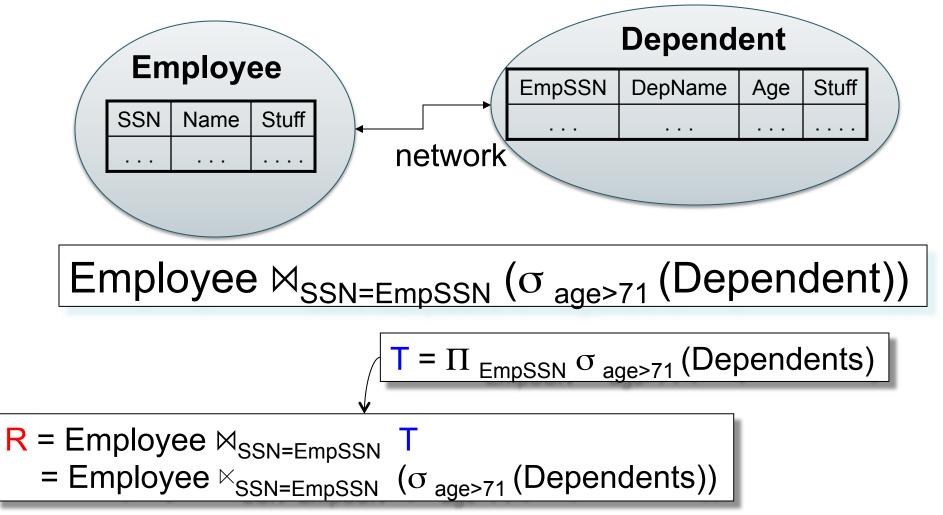

## Semijoins in Distributed Databases

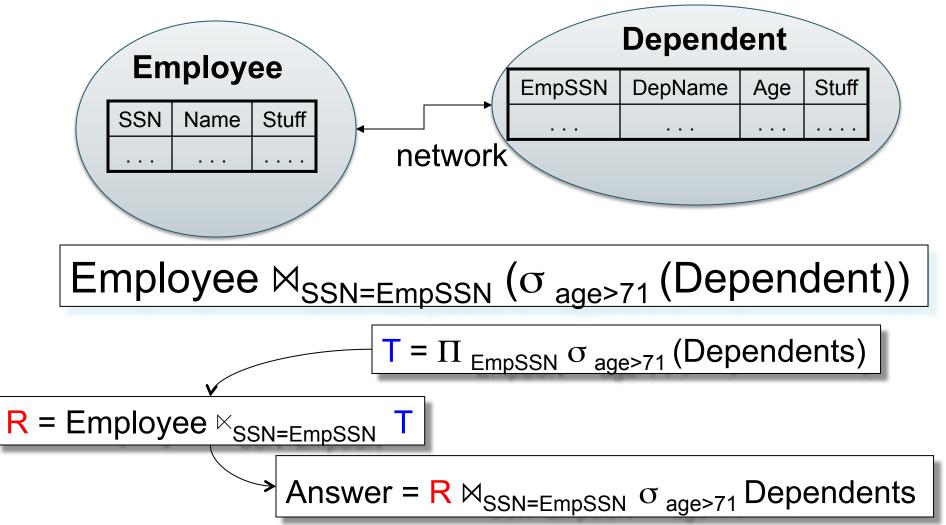

#### Anti-Semi-Join

Notation: R ▷ S

- Warning: not a standard notation

 Meaning: all tuples in R that do NOT have a matching tuple in S

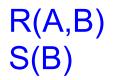

SELECT DISTINCT R.B FROM R WHERE not exists (SELECT \* FROM S WHERE R.B=S.B)

Plan=

SELECT DISTINCT \* FROM R WHERE not exists (SELECT \* FROM S WHERE R.B=S.B)

SELECT DISTINCT R.B FROM R WHERE not exists (SELECT \* FROM S WHERE R.B=S.B)

R(A,B)

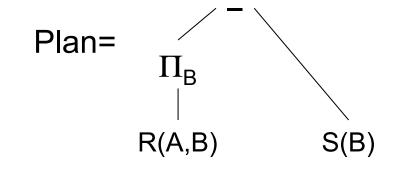

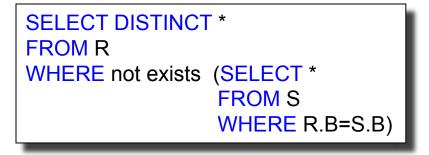

R(A,B)

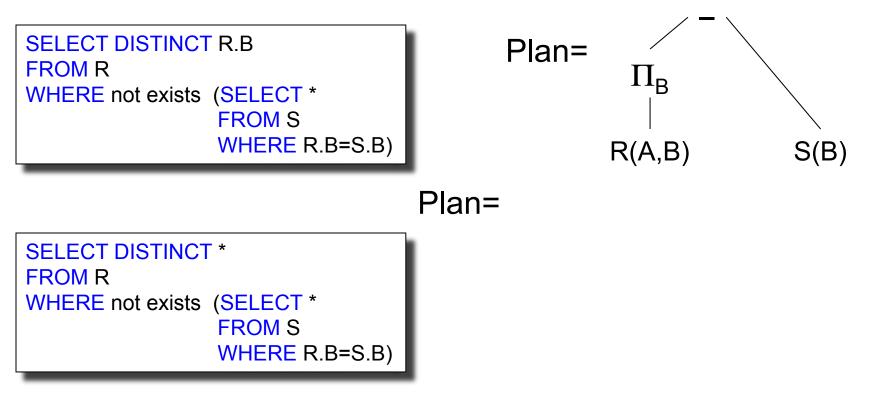

R(A,B)

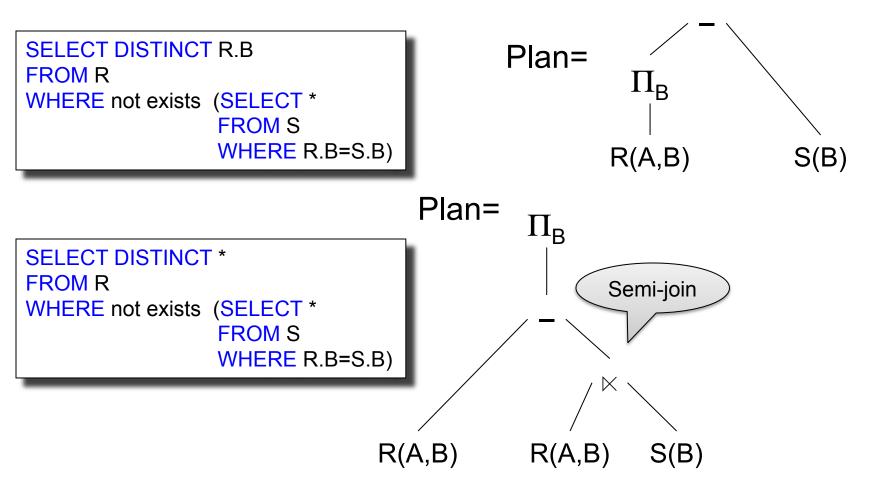

R(A,B)

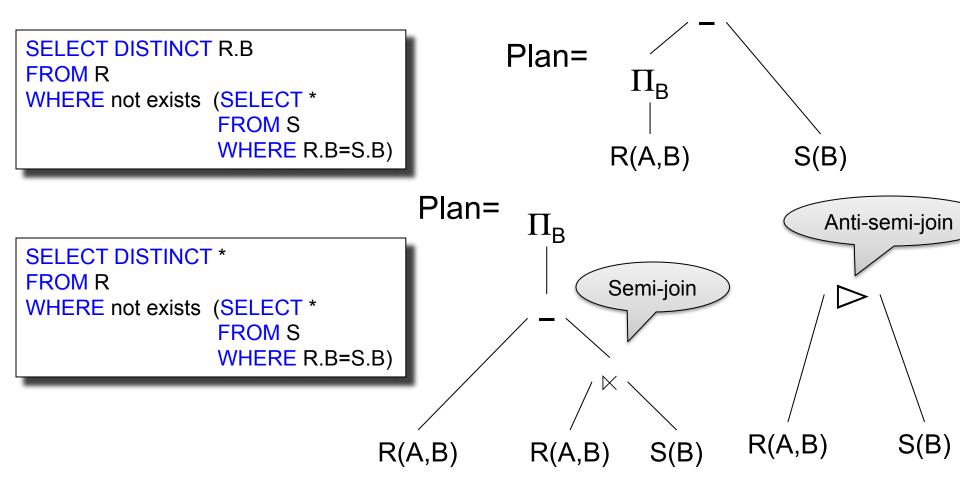

# **Operators on Bags**

- Duplicate elimination  $\delta$  $\delta(R) = SELECT DISTINCT * FROM R$
- Grouping γ

```
γ<sub>A,sum(B)</sub> (R) =
SELECT A,sum(B) FROM R GROUP BY A
```

• Sorting  $\tau$ 

#### Outline of the Lecture

• Physical operators: join, group-by

• Query execution: pipeline, iterator model

Query optimization

Database statistics

#### **Iterator Interface**

- Each operator implements this interface
- Interface has only three methods
- open()
  - Initializes operator state
  - Sets parameters such as selection condition
- get\_next()
  - Operator invokes get\_next() recursively on its inputs
  - Performs processing and produces an output tuple
- close(): cleans-up state

Supplier(<u>sno</u>, sname, scity, sstate) Supply(<u>sno</u>, pno, price) Part(<u>pno</u>, pname, psize, pcolor)

#### 1. Nested Loop Join

```
for S in Supply do {
   for P in Part do {
      if (S.pno == P.pno) output(S,P);
   }
}
```

Supply = outer relation Part = inner relation Note: sometimes terminology is switched

Would it be more efficient to choose Part=outer, Supply=inner? What if we had an index on Part.pno?

### It's more complicated...

- Each operator implements this interface
- open()
- get\_next()
- close()

Supplier(<u>sno</u>, sname, scity, sstate) Supply(<u>sno</u>, pno, price) Part(<u>pno</u>, pname, psize, pcolor)

### Main Memory Nested Loop Join

```
open () {
    Supply.open();
    Part.open();
    S = Supply.get_next();
}
```

```
close () {
Supply.close ();
Part.close ();
}
```

```
get next() {
 repeat {
   P= Part.get next();
   if (P== NULL)
     { Part.close();
       S= Supply.get_next();
       if (S== NULL) return NULL;
       Part.open();
       P= Part.get next();
 until (S.pno == P.pno);
 return (S, P)
```

ALL operators need to be implemented this way !

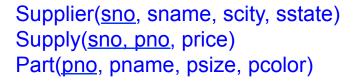

#### 2. Hash Join (main memory)

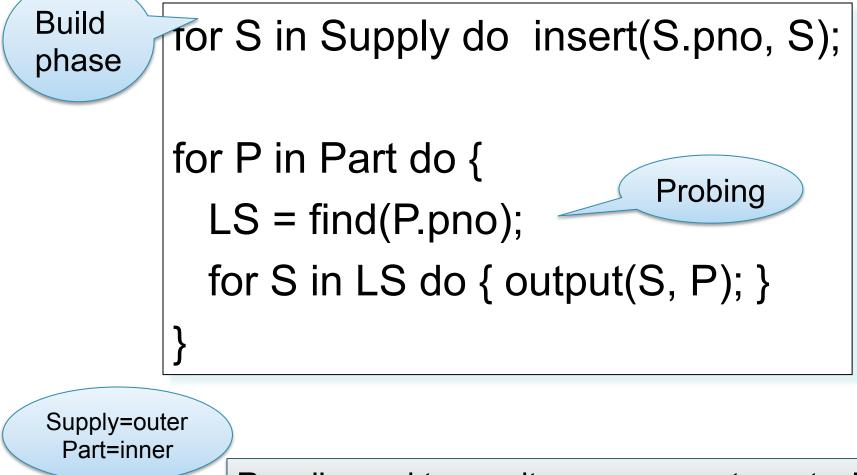

Recall: need to rewrite as open, get\_next, close

Supplier(<u>sno</u>, sname, scity, sstate) Supply(<u>sno</u>, pno, price) Part(<u>pno</u>, pname, psize, pcolor)

Why ???

### 3. Merge Join (main memory)

```
Part1 = sort(Part, pno);
Supply1 = sort(Supply,pno);
P=Part1.get next(); S=Supply1.get next();
While (P!=NULL and S!=NULL) {
  case:
    P.pno < S.pno: P = Part1.get next();
    P.pno > S.pno: S = Supply1.get next();
    P.pno == S.pno { output(P,S);
                     S = Supply1.get next();
```

Supplier(<u>sno</u>, sname, scity, sstate) Supply(<u>sno</u>, pno, price)

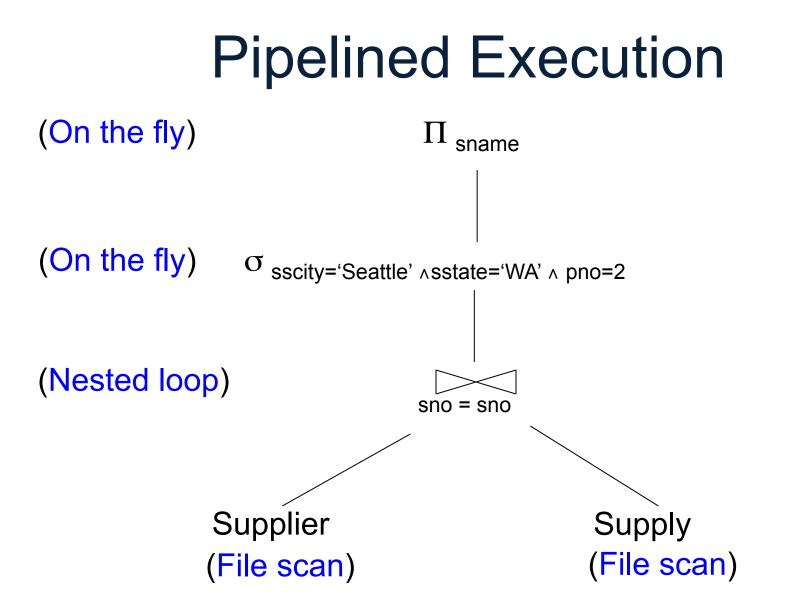

## **Pipelined Execution**

- Applies parent operator to tuples directly as they are produced by child operators
- Benefits
  - No operator synchronization issues
  - Saves cost of writing intermediate data to disk
  - Saves cost of reading intermediate data from disk
  - Good resource utilizations on single processor
- This approach is used whenever possible

Supplier(<u>sno</u>, sname, scity, sstate) Supply(<u>sno</u>, pno, price)

#### Intermediate Tuple Materialization

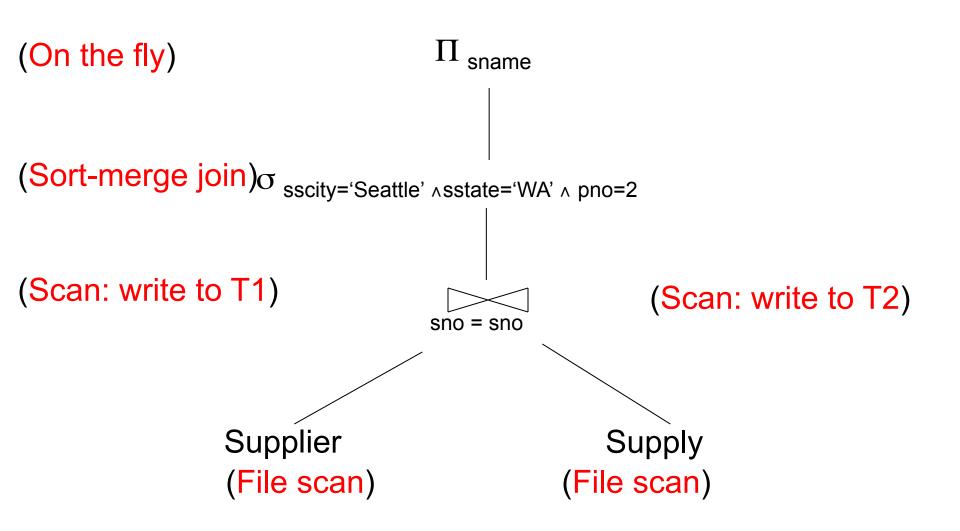

# Intermediate Tuple Materialization

- Writes the results of an operator to an intermediate table on disk
- No direct benefit but
- Necessary data is larger than main memory
- Necessary when operator needs to examine the same tuples multiple times

#### Outline of the Lecture

- Physical operators: join, group-by
- Query execution: pipeline, iterator model

Query optimization

Database statistics

# **Query Optimization**

- Search space = set of all physical query plans that are equivalent to the SQL query
  - Defined by <u>algebraic laws</u> and restrictions on the <u>set of plans</u> used by the optimizer
- Search algorithm = a heuristics-based algorithm for searching the space and selecting an optimal plan

# Relational Algebra Laws: Joins

Commutativity : Associativity: Distributivity:  $R \bowtie S = S \bowtie R$   $R \bowtie (S \bowtie T) = (R \bowtie S) \bowtie T$  $R \bowtie (S \cup T) = (R \bowtie S) \cup (R \bowtie T)$ 

Outer joins get more complicated

## Relational Algebra Laws: Selections

R(A, B, C, D), S(E, F, G)

$$\sigma_{F=3}(R \bowtie_{D=E} S) = \sigma_{A=5 \text{ AND } G=9}(R \bowtie_{D=E} S) =$$

### Relational Algebra Laws: Selections

R(A, B, C, D), S(E, F, G)

 $\sigma_{\mathsf{F=3}}(\mathsf{R} \bowtie_{\mathsf{D=E}} \mathsf{S}) = \mathsf{R} \bowtie_{\mathsf{D=E}} (\sigma_{\mathsf{F=3}}(\mathsf{S}))$  $\sigma_{\mathsf{A=5}\,\mathsf{AND}\,\mathsf{G=9}}(\mathsf{R} \bowtie_{\mathsf{D=E}} \mathsf{S}) = \sigma_{\mathsf{A=5}}(\mathsf{R}) \bowtie_{\mathsf{D=E}} \sigma_{\mathsf{G=9}}(\mathsf{S})$ 

#### Group-by and Join

R(A, B), S(C,D)

 $\gamma_{A, sum(D)}(R(A,B) \bowtie_{B=C} S(C,D)) =$ 

## Group-by and Join

R(A, B), S(C,D)

 $\begin{array}{l} \gamma_{A, \text{ sum}(D)}(\mathsf{R}(A,B) \bowtie_{\mathsf{B}=\mathsf{C}} \mathsf{S}(\mathsf{C},\mathsf{D})) = \\ \gamma_{A, \text{ sum}(D)}(\mathsf{R}(A,B) \bowtie_{\mathsf{B}=\mathsf{C}} (\gamma_{\mathsf{C}, \text{ sum}(D)} \mathsf{S}(\mathsf{C},\mathsf{D}))) \end{array}$ 

These are very powerful laws. They were introduced only in the 90's.

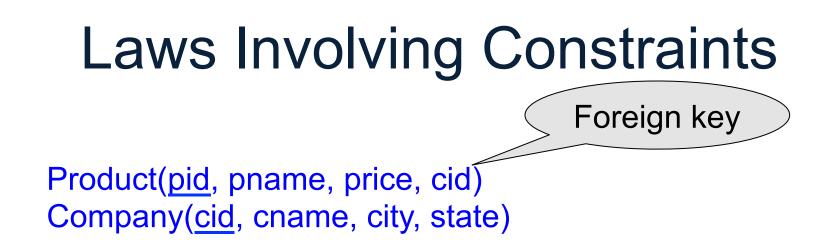

$$\Pi_{pid, price}(Product \bowtie_{cid=cid} Company) = ?$$

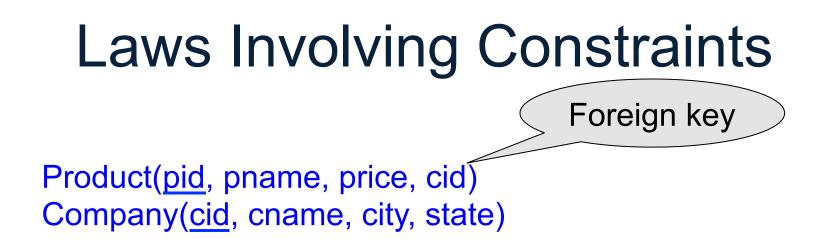

#### $\Pi_{pid, price}$ (Product $\bowtie_{cid=cid}$ Company) = $\Pi_{pid, price}$ (Product)

#### Need a second constraint for this law to hold. Which ?

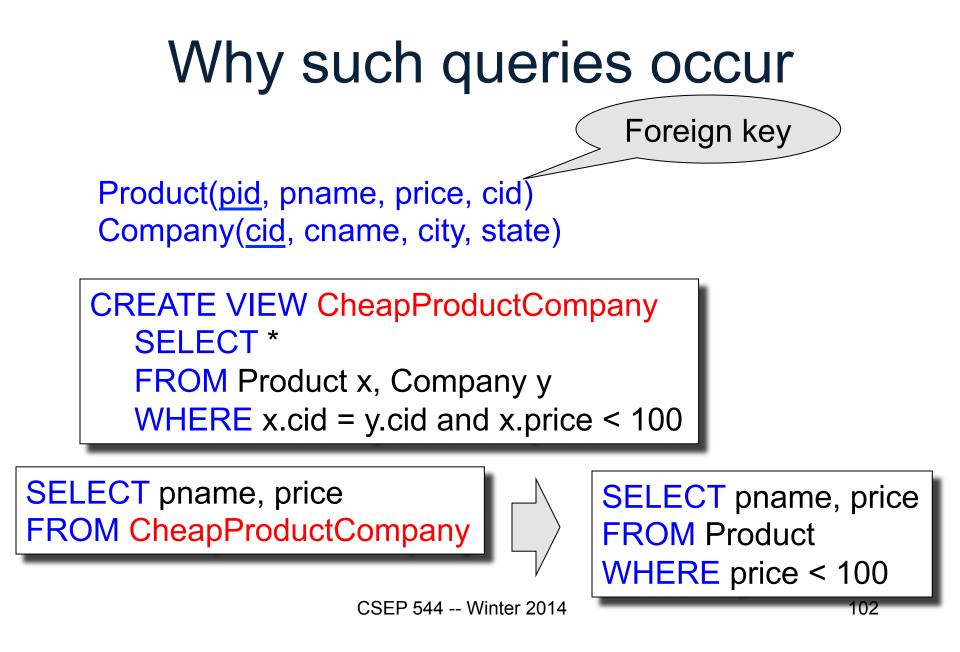

#### Law of Semijoins

- Input: R(A1,...An), S(B1,...,Bm)
- **Output**: T(A1,...,An)
- Semjoin is:  $R \ltimes S = \prod_{A1,...,An} (R \Join S)$
- The law of semijoins is:

$$R \bowtie S = (R \ltimes S) \bowtie S$$

## Laws with Semijoins

Used in parallel/distributed databases

Often combined with Bloom Filters

• Read pp. 747 in the textbook

# Left-Deep Plans and Bushy Plans

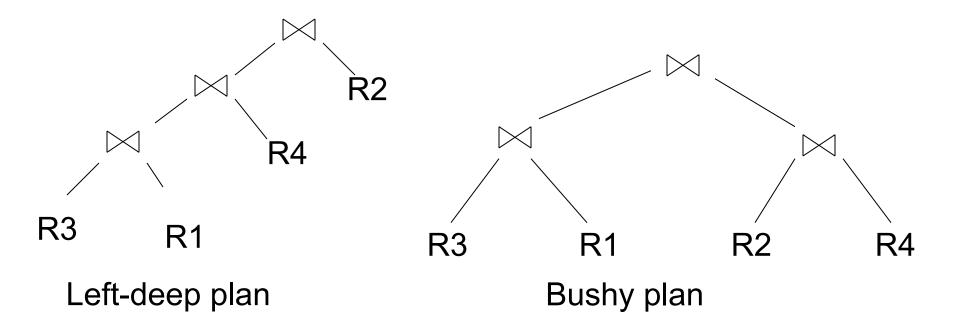

System R considered only left deep plans, and so do some optimizers today

105

# Search Algorithms

#### • Dynamic programming

- Pioneered by System R for computing optimal join order, used today by all advanced optimizers
- Search space pruning
  - Enumerate partial plans, drop unpromising partial plans
  - Bottom-up v.s. top-down plans
- Access path selection
  - Refers to the plan for accessing a single table

#### **Complete Plans**

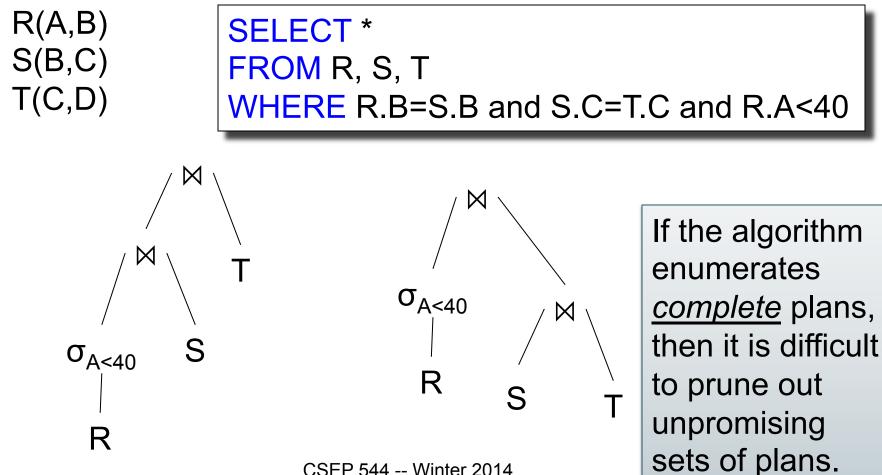

CSEP 544 -- Winter 2014

#### **Bottom-up Partial Plans**

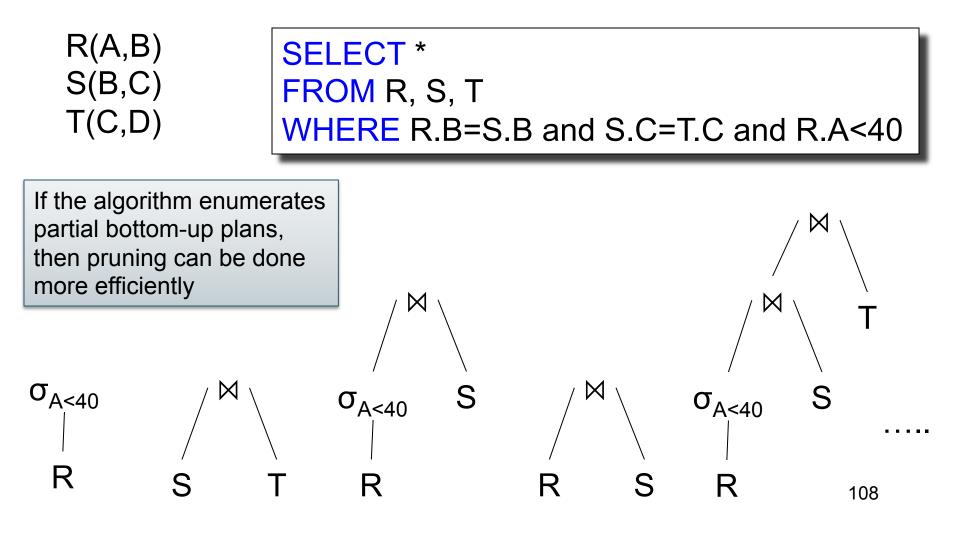

#### **Top-down Partial Plans**

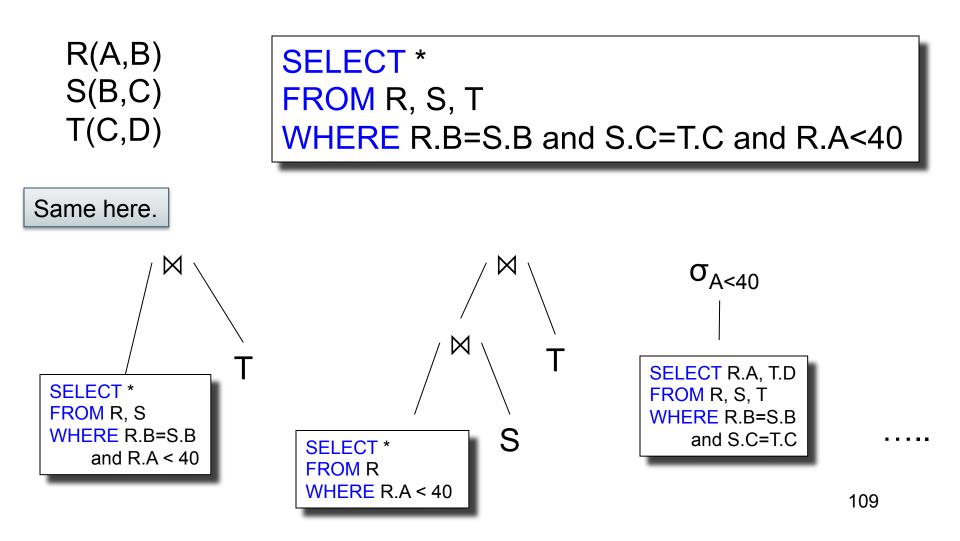

## **Access Path Selection**

#### Supplier(sid,sname,scategory,scity,sstate)

σ<sub>scategory = 'organic' ∧ scity='Seattle'</sub> (Supplier)

Clustered index on scity Unclustered index on (scategory,scity) B(Supplier) = 10k T(Supplier) = 1M

V(Supplier,city) = 1000 V(Supplier,scategory)=100

?

Access plan options:

- Table scan: cost = ?
- Index scan on scity: cost = ?
- Index scan on scategory, scity: cost =

# **Access Path Selection**

#### Supplier(sid,sname,scategory,scity,sstate)

σ<sub>scategory = 'organic' ∧ scity='Seattle'</sub> (Supplier)

Clustered index on scity Unclustered index on (scategory,scity) B(Supplier) = 10k T(Supplier) = 1M

V(Supplier,city) = 1000 V(Supplier,scategory)=100

Access plan options:

- Table scan:
- Index scan on scity:
- Index scan on scategory, scity:

| cost = | 10k         | = 10k |
|--------|-------------|-------|
| cost = | 10k/1000    | = 10  |
| cost = | 1M/1000*100 | = 10  |

### Outline of the Lecture

• Physical operators: join, group-by

• Query execution: pipeline, iterator model

Query optimization

Database statistics

#### **Database Statistics**

- Collect statistical summaries of stored data
- Estimate <u>size</u> (=cardinality) in a bottom-up fashion
  - This is the most difficult part, and still inadequate in today's query optimizers
- Estimate cost by using the estimated size
  - Hand-written formulas, similar to those we used for computing the cost of each physical operator

#### **Database Statistics**

- Number of tuples (cardinality)
- Indexes, number of keys in the index
- Number of physical pages, clustering info
- Statistical information on attributes
  - Min value, max value, number distinct values
  - Histograms
- Correlations between columns (hard)
- Collection approach: periodic, using sampling
   CSEP 544 -- Winter 2014

### Size Estimation Problem

#### S = SELECT list FROM R1, ..., Rn WHERE $cond_1 AND cond_2 AND ... AND cond_k$

How can we do this ? Note: doesn't have to be exact.

#### Size Estimation Problem

#### S = SELECT list FROM R1, ..., Rn WHERE $cond_1 AND cond_2 AND ... AND cond_k$

#### Remark: $T(S) \leq T(R1) \times T(R2) \times ... \times T(Rn)$

## **Selectivity Factor**

• Each condition *cond* reduces the size by some factor called <u>selectivity factor</u>

Assuming independence, multiply the selectivity factors

#### Example

R(A,B) S(B,C) T(C,D)

SELECT \* FROM R, S, T WHERE R.B=S.B and S.C=T.C and R.A<40

T(R) = 30k, T(S) = 200k, T(T) = 10k

Selectivity of R.B = S.B is 1/3Selectivity of S.C = T.C is 1/10Selectivity of R.A < 40 is  $\frac{1}{2}$ 

What is the estimated size of the query output ?

#### Example

R(A,B) S(B,C) T(C,D)

SELECT \* FROM R, S, T WHERE R.B=S.B and S.C=T.C and R.A<40

> 30k \* 200k \* 10k \* 1/3 \* 1/10 \* ½ = 1TB

T(R) = 30k, T(S) = 200k, T(T) = 10k

Selectivity of R.B = S.B is 1/3Selectivity of S.C = T.C is 1/10Selectivity of R.A < 40 is  $\frac{1}{2}$ 

What is the estimated size of the query output ?

CSEP 544 -- Wir

## Rule of Thumb

 If selectivities are unknown, then: selectivity factor = 1/10 [System R, 1979]

# **Using Data Statistics**

- Condition is A = c /\* value selection on R \*/
   Selectivity = 1/V(R,A)
- Condition is A < c /\* range selection on R \*/</li>
   Selectivity = (c Low(R, A))/(High(R,A) Low(R,A))T(R)
- Condition is A = B /\*  $R \bowtie_{A=B} S */$ 
  - Selectivity = 1 / max(V(R,A),V(S,A))
  - (will explain next)

#### Assumptions

- <u>Containment of values</u>: if V(R,A) <= V(S,B), then the set of A values of R is included in the set of B values of S
  - Note: this indeed holds when A is a foreign key in R, and B is a key in S
- <u>Preservation of values</u>: for any other attribute C,
   V(R ⋈<sub>A=B</sub> S, C) = V(R, C) (or V(S, C))

# Selectivity of $R \bowtie_{A=B} S$

Assume  $V(R,A) \le V(S,B)$ 

- Each tuple t in R joins with T(S)/V(S,B) tuple(s) in S
- Hence  $T(R \bowtie_{A=B} S) = T(R) T(S) / V(S,B)$

In general:  $T(R \bowtie_{A=B} S) = T(R) T(S) / max(V(R,A),V(S,B))$ 

### Size Estimation for Join

Example:

- T(R) = 10000, T(S) = 20000
- V(R,A) = 100, V(S,B) = 200
- How large is  $R \bowtie_{A=B} S$  ?

- Statistics on data maintained by the RDBMS
- Makes size estimation much more accurate (hence, cost estimations are more accurate)

Employee(<u>ssn</u>, name, age)

T(Employee) = 25000, V(Empolyee, age) = 50min(age) = 19, max(age) = 68

 $\sigma_{age=48}$ (Empolyee) = ?  $\sigma_{age>28 \text{ and } age<35}$ (Empolyee) = ?

Employee(<u>ssn</u>, name, age)

T(Employee) = 25000, V(Empolyee, age) = 50min(age) = 19, max(age) = 68

 $\sigma_{age=48}$ (Empolyee) = ?  $\sigma_{age>28 \text{ and } age<35}$ (Empolyee) = ?

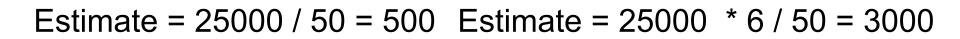

CSEP 544 -- Winter 2014

Employee(<u>ssn</u>, name, age)

T(Employee) = 25000, V(Empolyee, age) = 50min(age) = 19, max(age) = 68

 $\sigma_{age=48}$ (Empolyee) = ?  $\sigma_{age>28 \text{ and } age<35}$ (Empolyee) = ?

| Age:   | 020 | 2029 | 30-39 | 40-49 | 50-59 | > 60 |
|--------|-----|------|-------|-------|-------|------|
| Tuples | 200 | 800  | 5000  | 12000 | 6500  | 500  |

Employee(<u>ssn</u>, name, age)

T(Employee) = 25000, V(Empolyee, age) = 50min(age) = 19, max(age) = 68

 $\sigma_{age=48}$ (Empolyee) = ?  $\sigma_{age>28 \text{ and } age<35}$ (Empolyee) = ?

| Age:   | 020 | 2029 | 30-39 | 40-49 | 50-59 | > 60 |
|--------|-----|------|-------|-------|-------|------|
| Tuples | 200 | 800  | 5000  | 12000 | 6500  | 500  |
|        |     |      |       | 4     |       |      |

Estimatě = 1200 Estimate = 1\*80 + 5\*500 = 2580

# **Types of Histograms**

• How should we determine the bucket boundaries in a histogram ?

# **Types of Histograms**

• How should we determine the bucket boundaries in a histogram ?

- Eq-Width
- Eq-Depth
- Compressed
- V-Optimal histograms

# Employee(ssn, name, age) Histograms

#### **Eq-width**:

| Age:   | 020 | 2029 | 30-39 | 40-49 | 50-59 | > 60 |
|--------|-----|------|-------|-------|-------|------|
| Tuples | 200 | 800  | 5000  | 12000 | 6500  | 500  |

#### **Eq-depth**:

| Age:   | 020  | 2029 | 30-39 | 40-49 | 50-59 | > 60 |
|--------|------|------|-------|-------|-------|------|
| Tuples | 1800 | 2000 | 2100  | 2200  | 1900  | 1800 |

Compressed: store separately highly frequent values: (48,1900)

# V-Optimal Histograms

- Defines bucket boundaries in an optimal way, to minimize the error over all point queries
- Computed rather expensively, using dynamic programming
- Modern databases systems use Voptimal histograms or some variations

# **Difficult Questions on Histograms**

- Small number of buckets
  - Hundreds, or thousands, but not moreWHY ?
- Not updated during database update, but recomputed periodically – WHY ?
- Multidimensional histograms rarely used – WHY ?

# Summary of Query Optimization

• Three parts:

- search space, algorithms, size/cost estimation

- Ideal goal: find optimal plan. But
  - Impossible to estimate accurately
  - Impossible to search the entire space
- Goal of today's optimizers:

- Avoid very bad plans